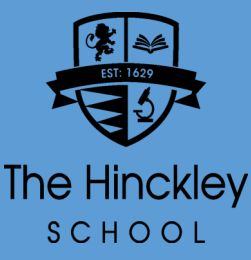

## Microsoft Teams The Hinckley Find Your Lesson Resources

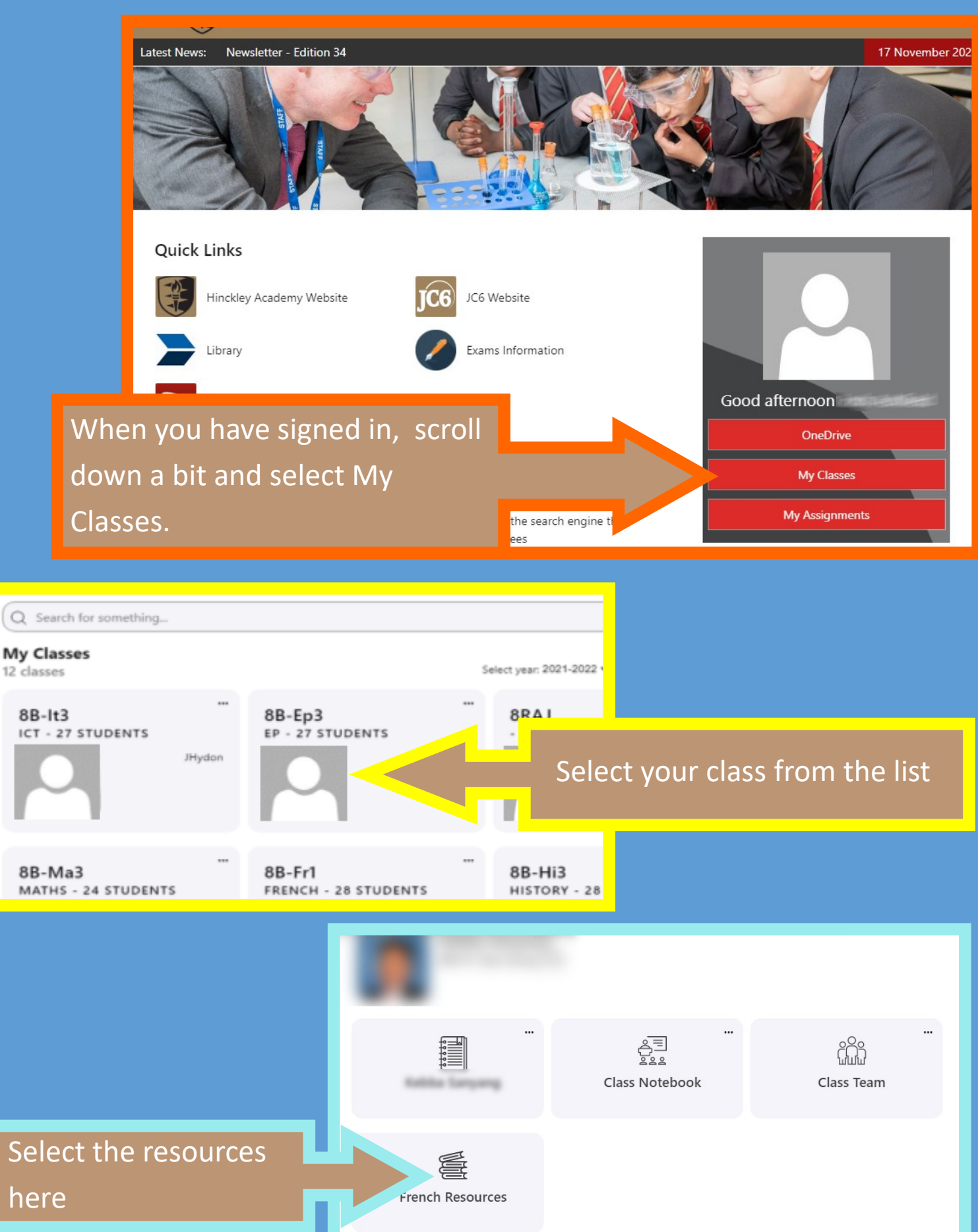